### TENNESSEE WORKERS' COMPENSATION INSURANCE

# **POSTING NOTICE**

# How to Report Work-Related Injuries

What should be done if injured at work?

### **Employee**

- 1. Immediately **report the injury** to the employer representative named below.
- 2. **Select a treating physician** from a panel provided by your employer.
- 3. If you have questions or problems, contact the employer representative or the Bureau of Workers' Compensation.

#### **Employer**

- Complete your company's internal "Workplace Injury form" and notify your workers' compensation insurance company immediately, even if you have concerns about the validity of the claim.
- 2. **Offer a panel of physicians** to the employee via Form C-42 available on the Bureau's website. *In cases of emergency, call an ambulance and provide this form as soon as the injured employee has stabilized.*

#### Branch Manager, Madison, AL Location

Printed **name and title** of the employer representative to be notified in the event of a work-related injury

Sr. Recruiter, Madison, AL Location

Printed name of an **alternative employer representative** to be notified in the event of a work-related injury

256-542-9444

**Telephone number** of employer representative to notify in event of a work-related injury

573 Capshaw Road, Suite A, Madison, AL 35757

**Address** of employer representative to notify in event of a work-related injury

The Tennessee Bureau of Workers' Compensation is available to help both employees and employers.

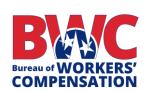

220 French Landing Dr. 1-B Nashville, TN 37243-2667

800-332-2667

615-532-4812 *TTD:* 800-332-2257

tn.gov/workerscomp

Workers' Compensation law requires this notice to be posted in a conspicuous place at the work site at all times.